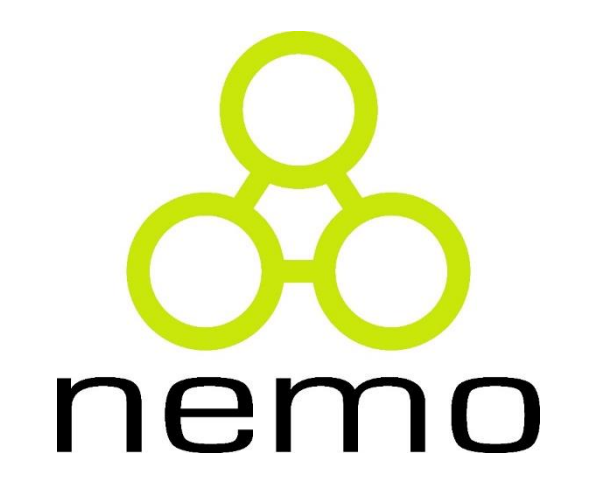

Programação Básica de Computadores

> Jordana S. Salamon jssalamon@inf.ufes.br

DEPARTAMENTO DE INFORMÁTICA CENTRO TECNOLÓGICO UNIVERSIDADE FEDERAL DO ESPÍRITO SANTO

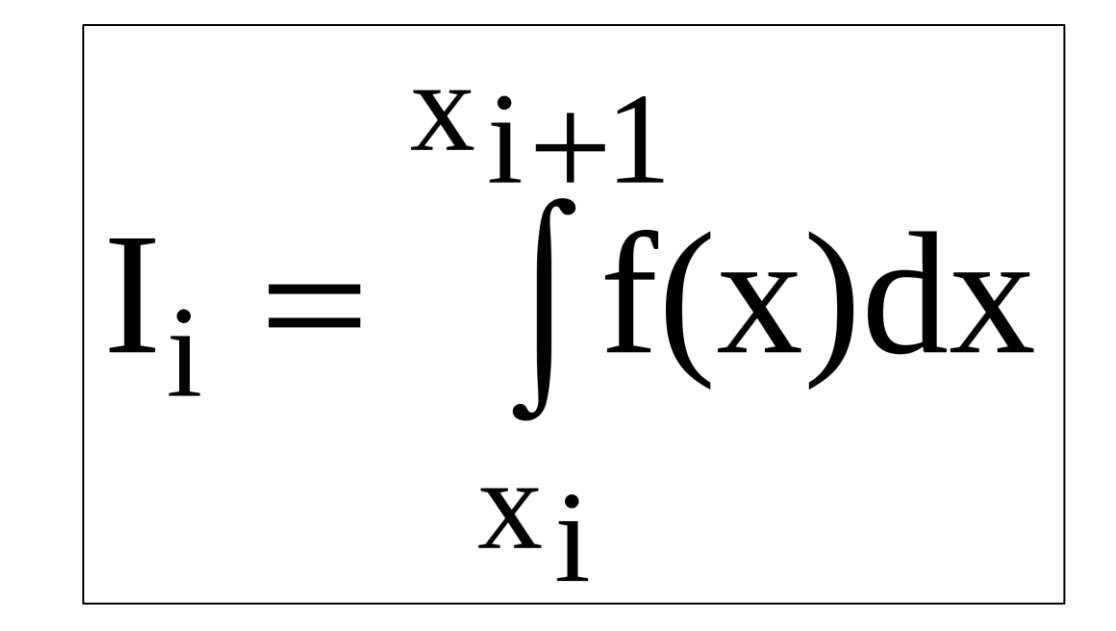

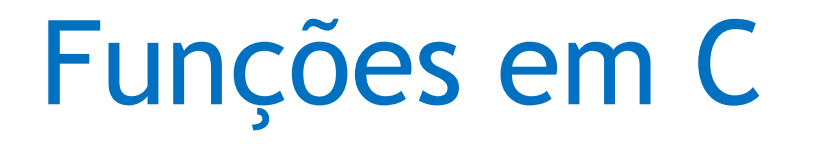

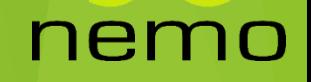

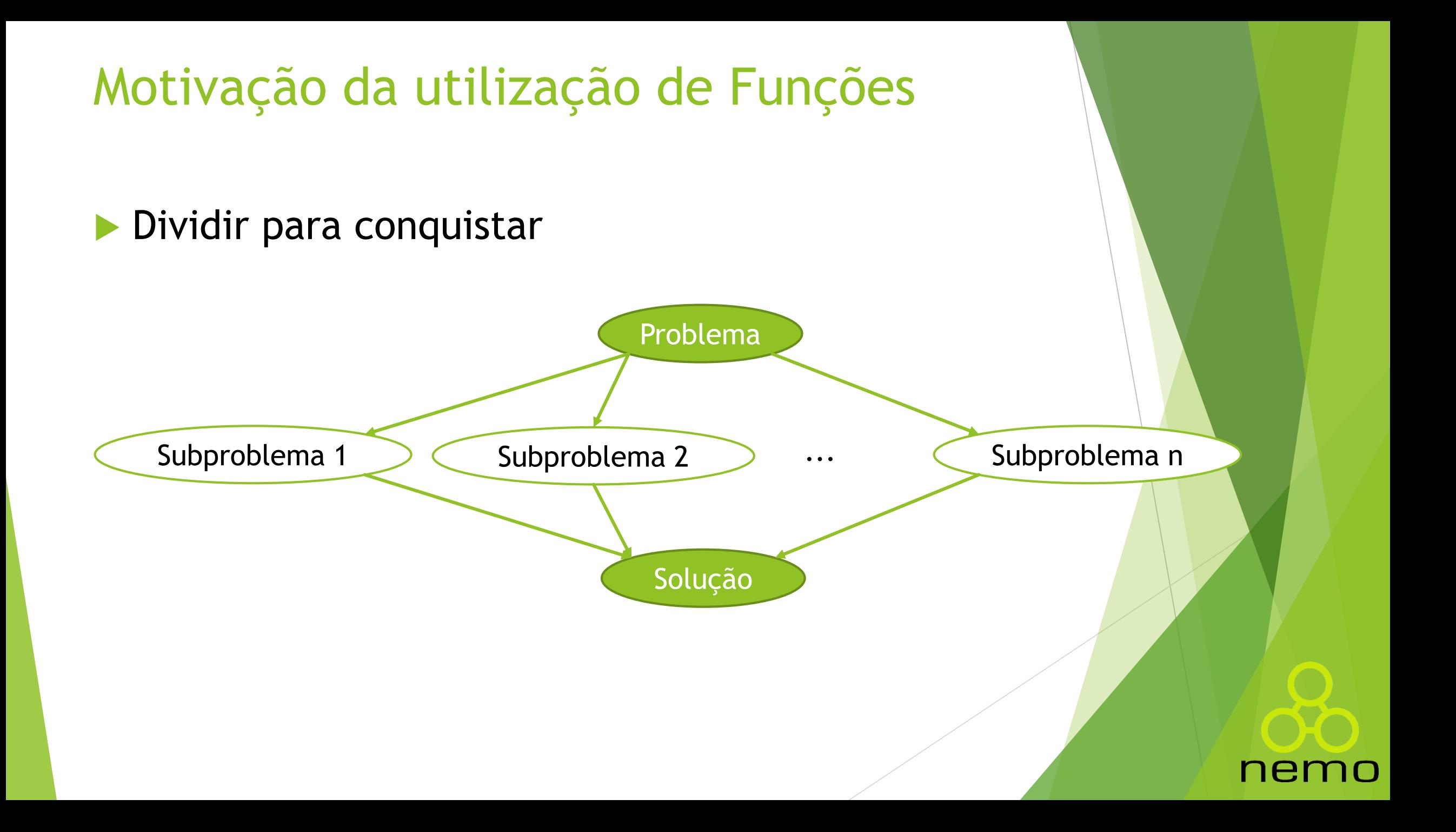

## Motivação da utilização de Funções

- Subdivisão de algoritmos complexos
	- Facilidade de entendimento
- Estruturação de algoritmos
	- Facilidade de documentação e de detecção de erros
- **Modularização de Sistemas** 
	- Facilidade de manutenção e reutilização
- Exemplos
	- Bibliotecas: math, string, stdio, etc
	- **Parte do programa que é repetida várias vezes** 
		- Verificar se o número é primo
		- Calcular média
		- **Fatorial**

## Sintaxe

#### ▶ Tipo do retorno

▶ Define o tipo a ser retornado após o processamento

Nome da função

Semelhante ao nome do algoritmo em pseudo-código

▶ Tipo e nome do parâmetro

<tipo\_retorno> <nomeFuncao> (<parametros>) { <codigos> return ...; }

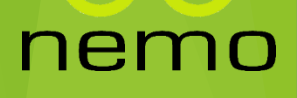

## Exemplo **#include<stdio.h>**

```
int fatorial(int n){
    int f,i;
    f = 1;for(i = 1; i <= n; i++){
       f = f * i;}
    return f;
}
int main(){
   int fat;
    fat = fatorial(5);
   printf("Fatorial de 5 é: %d",fat);
   fat = fatorial(10);
   printf("Fatorial de 10 é: %d",fat);
   return 0;
}
```
nemo

## Sintaxe

#### **Procedimentos**

- Não retornam um valor
- **void**

### **Funções**

Retornam um valor como resultado do processamento

nen

IŐ

▶ int, float, char, ...

## Variáveis Globais e Locais

 Declaração de variáveis dentro da função void função(int n){

int x;

}<br>}

- Acesso a variáveis globais e locais
	- Variável definida em uma função não é acessível por outra

#### Passagem de parâmetro por cópia

Alteração do parâmetro não interfere no valor original

## Variáveis Locais

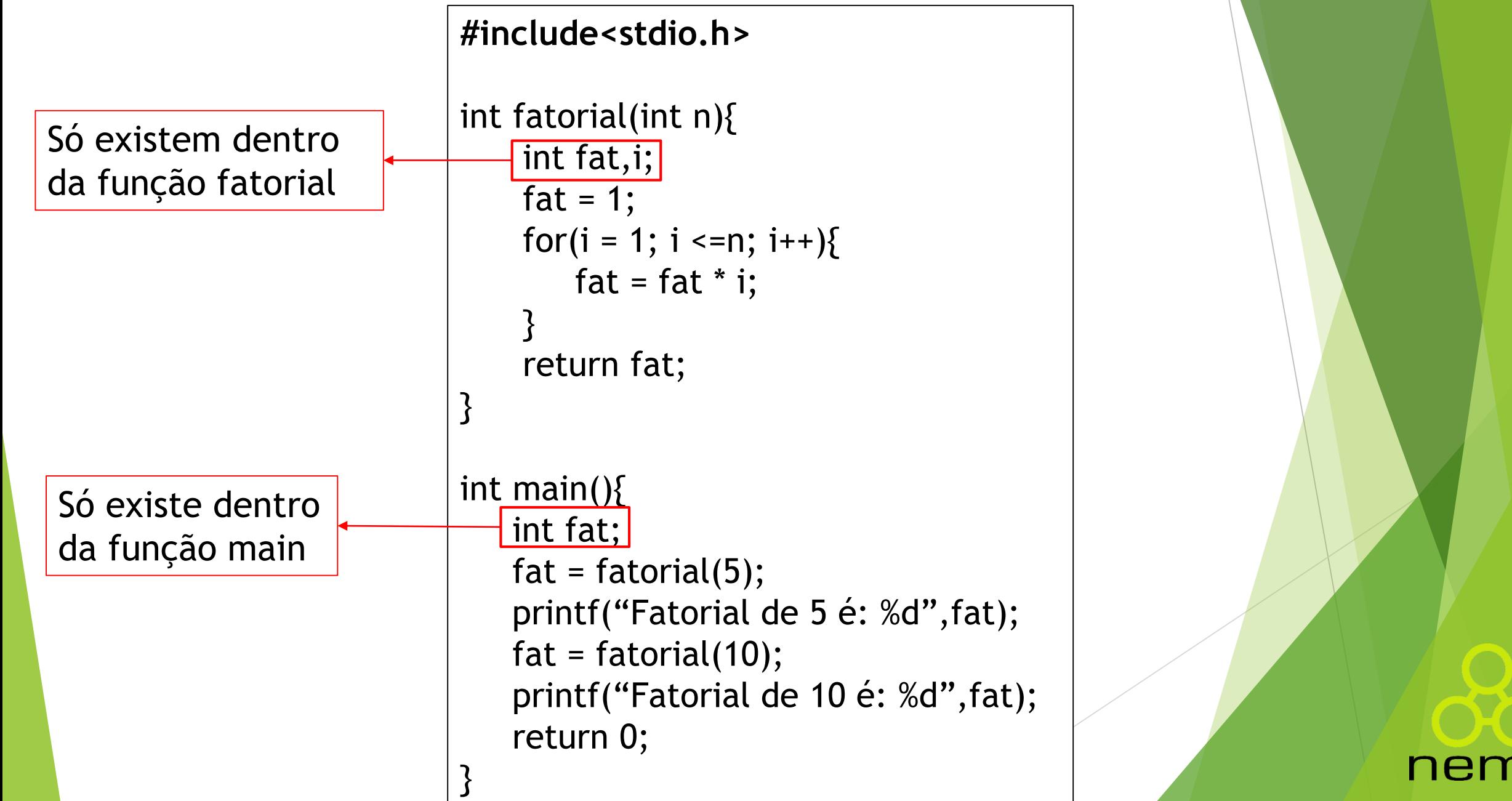

## Função Main()

- **Também é uma função, mas especial:** 
	- Chamada pelo sistema operacional (SO) quando executamos nosso programa
- **Podemos utilizar a forma mais simples** 
	- $\blacktriangleright$  main(){ }
- Forma completa
	- int main(int argc, char \*\*argy) $\{ \}$
- **Retorno indica sucesso ou falha para o SO** 
	- $\blacktriangleright$  Sucesso: = 0
	- $\blacktriangleright$  Erro:  $> 0$
- Parâmetros
	- Lista de parâmetros (argv)
	- Quantidade de parâmetros (argc)

## Vetor em Funções

▶ Dentre o parâmetros que podemos passar para uma função, a linguagem C nos permite que vetores sejam passados de parâmetro. Exemplo:

```
#include <stdio.h>
void imprimirVetor(int v[10]) {
    int i;
    printf("Vetex: ");
    for (i=0; i<=9; i++) {
        printf("\%d ", v[i]);
int \text{main}()int vet[10], i;
    for (i=0; i<=9; i++) {
        printf("Informe o num da pos %d: ", i);
        scant("%d", avet[i];
    imprimirVetor(vet);
```
ne.

## Vetor em Funções

 É possível também que o parâmetro seja um vetor de tamanho dinâmico, para isso é necessário que uma variável inteira guardando o tamanho do vetor também seja passada por parâmetro para a função. Exemplo:

```
#include <stdio.h>
void imprimirVetor(int n, int v[n]) {
    int iprint(f("Vector: ");for (i=0; i<=n-1; i++) {
        printf("d", v[i]);
int \text{ main}()int vet[10], i;
    for (i=0; i<=9; i++) {
        printf("Informe o num da pos %d: ", i);
        scanf("d", «vet[i]);imprimirVetor(10, vet);
```
## Exercícios

1. Faça um procedimento (função com retorno vazio) que recebe a um número inteiro imprima se ele é par ou ímpar. No programa principal leia indeterminados números positivos (até que seja informado um número negativo) e informe para cada um desse número se ele é par ou ímpar.

2. Faça um programa que leia um número N (inteiro) e calcule e imprima o fatorial de N. Para isso desenvolva uma função para calcular o fatorial de um número.

3. Faça um programa em C que leia um número N (inteiro) e calcule e imprima a quantidade de dígitos que o número N possui. Para isso desenvolva uma função para calcular a quantidade de dígitos de um número.

4. Faça uma função que verifique se um numero é primo. A função deve retornar um valor lógico (0 – falso e 1 – verdadeiro). No programa principal leia indeterminados números inteiros positivos (até que o usuário digite -1) e escreva se cada um dos números é primo ou não.

## Exercícios

5. Faça uma função que calcule a série de Fibonacci. No programa principal leia um número N e imprima o valor da sequencia na posição N. Serie de Fibonacci = 1, 1, 2, 3, 5, 8, 13, 21, 34...

6. Fazer um programa que leia 20 números reais e os armazene em um vetor. Após isso, chame um procedimento que imprima a quantidade de números que são maiores que a média desses 20 números.

7. Faça um procedimento que imprima os valores de um vetor. No programa principal leia um valor N e logo em seguida preencha um vetor com N números inteiros positivos lidos do usuário. Ao fim imprima os valores do vetor.

8. Faça uma função que receba como parâmetro um caractere que represente uma operação (+, -, / ou \*) e um vetor de números. Aplique de forma crescente a operação aos valores do vetor e retorne o resultado. Ex.: operação = +, vetor = [1,2,3,4], retorna: 10

# That's all Folks!

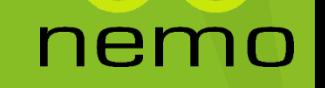